## PowerVM и AIX

#### PowerVM и AIX

- BOS Basic Operating System
- PowerVM Платформа виртуализации POWER
- System Planar Системная плата
- AIX Advanced Interactive eXecutive
- RAS Reliability, Availabilty, Serviceability
- Дополнительная информация:

<http://publib.boulder.ibm.com/eserver/>

<http://aixportal.ru/>

https://www.ibm.com/developerworks/wikis/display/virtuali zation/Home

# Инфраструктура PowerVM

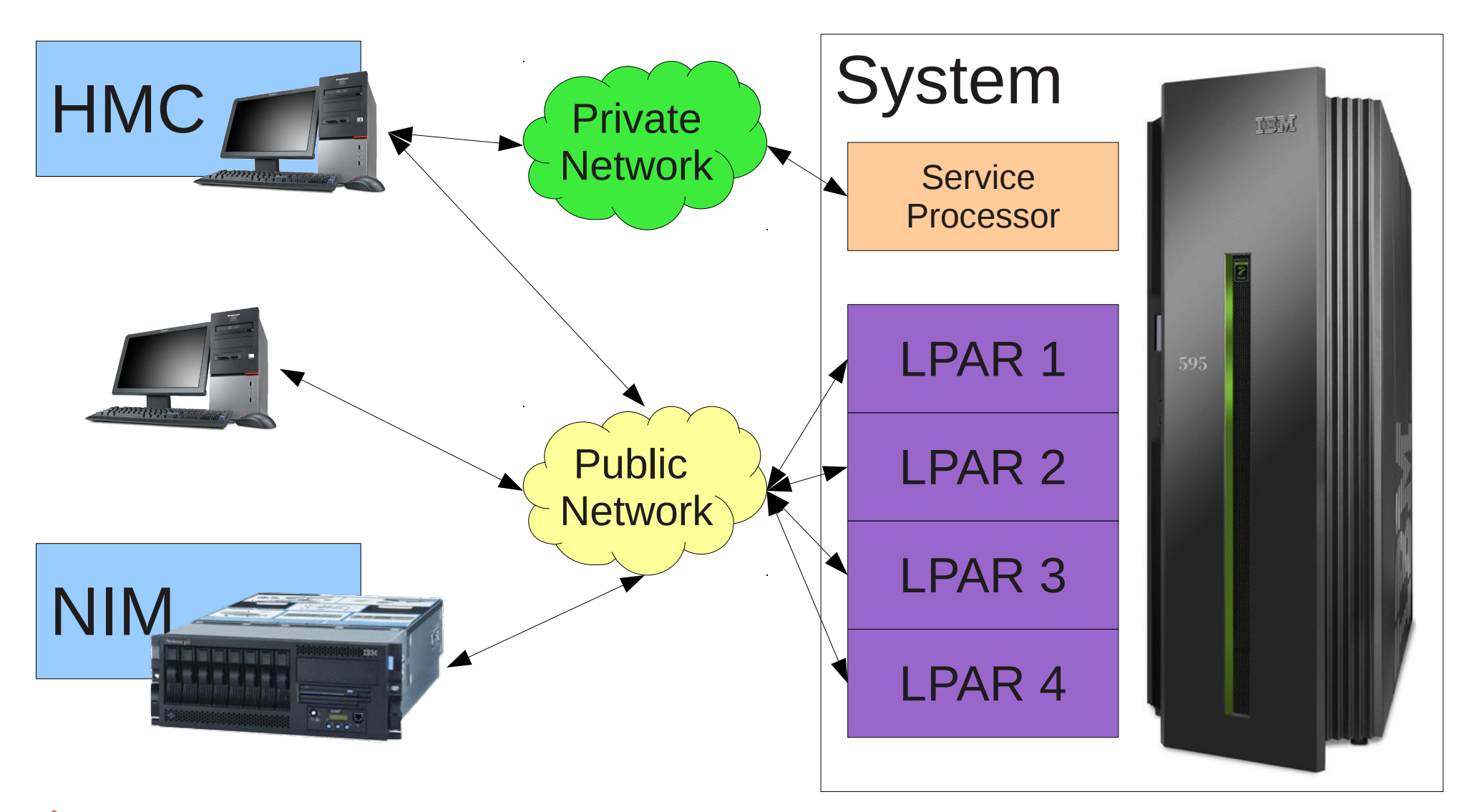

# Инфраструктура PowerVM

- Logical PARtition
	- Аналог LDOM: отдельная операционная система. Гипервизор PowerVM на уровне сервисного процессора
	- Выделенные или динамические ресурсы
	- Поддерживает AIX, Linux, IBM i и VIOS
- NIM
	- Централизованный сервер инсталляции и восстановления (сетевая загрузка)

# Инфраструктура PowerVM

- HMC
	- Основан на SuSE Linux (отдельная x86-система).
	- https (BUI) или ssh (CLI)
	- Доступ к виртуальным терминалам LPAR (vtmenu, rmvterm, mkvterm)
	- Мониторинг за состоянием LPAR и системы (возможность регистрации заявки)
	- Настройка и управление LPAR
	- Вывод кодов состояния системы (1srefcode)

#### Виртуализация ввода-вывода

- Жесткая каждый PCI слот жестко назначен LPAR
- VIOS специальная версия AIX, создающая виртуальные устройства из реальных
- $LHEA$  виртуализация на уровне Ethernetадаптера

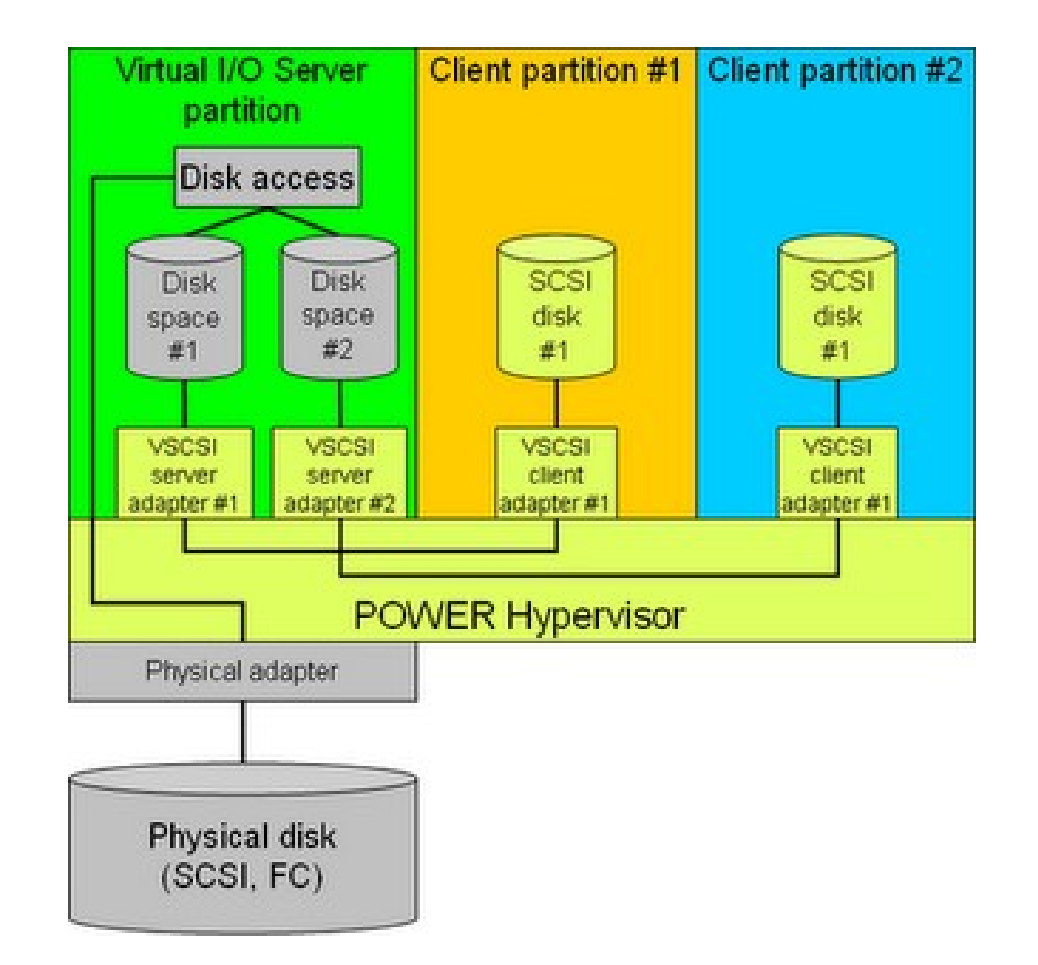

## System Management Services

- Надстройка над Open Firmware
- Предоставляет настройки загрузки системы в виде системы меню (ok prompt только для сервисных инженеров)

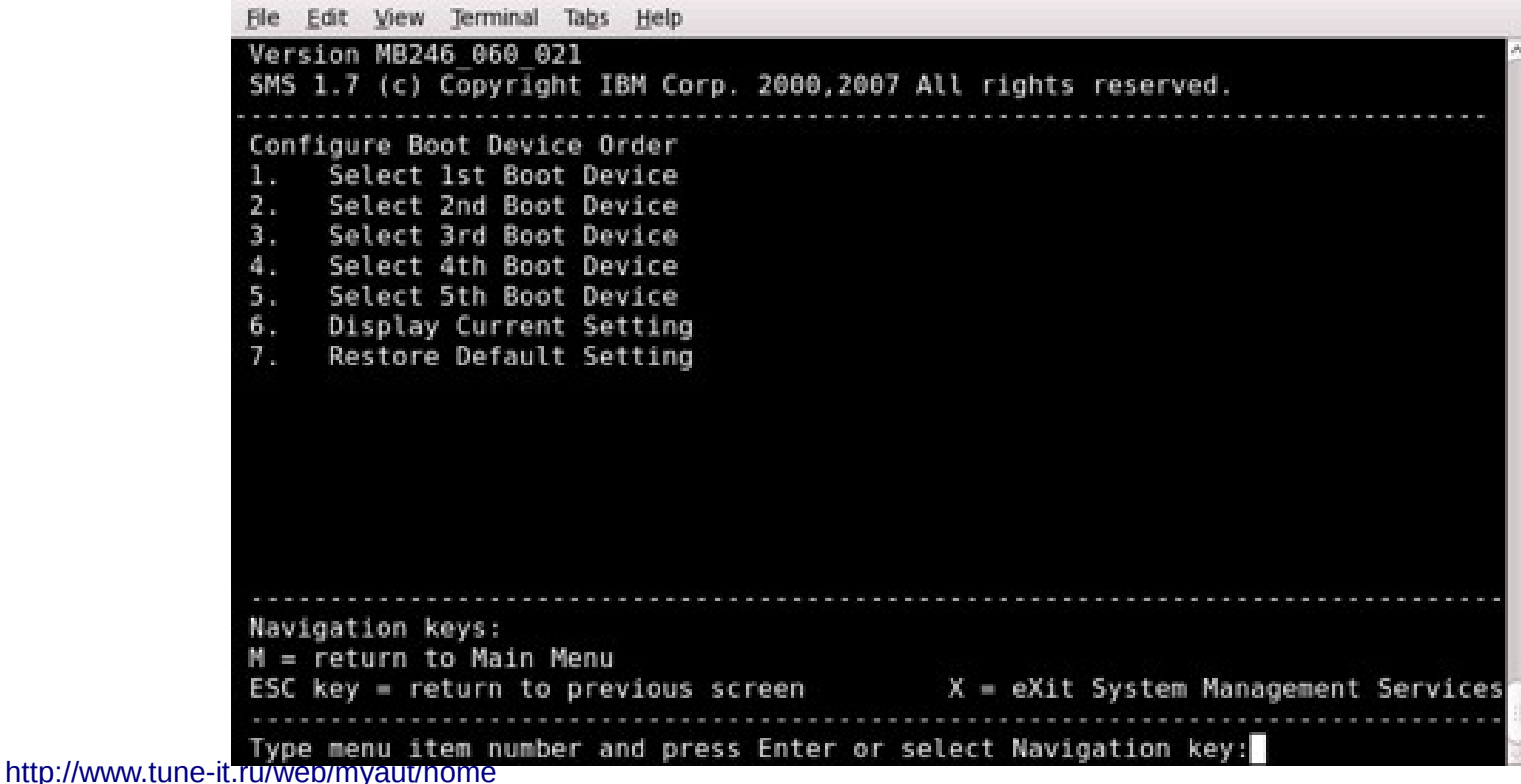

#### AIX

- Основан на System V
	- Включает в себя BSD-подобные команды и интерфейс
	- Совместим с Linux-приложениями
- RAS; Кластеризация через НАСМР
- Управление дисками: Logical Volume Manager (LVM), Enchanced Journaled Filesystem (JFS2)
- Управление нагрузкой: Workload Partitions и Resource Monitoring & Control
- Система безопасности: RBAC, Trusted AIX

# Способы администрирования AIX

- Низкоуровневый
	- **Object Data Manager**
	- Текстовые конфигурационные файлы
	- Среднеуровневые команды
- Высокоуровневый
	- Высокоуровневые команды
	- System Interface Management Tool (SMIT)
	- Web-Based System Manager (WebSM)
	- **IBM Systems Console Director (pconsole)**

#### SMIT

System Management Move cursor to desired item and press Enter. Software Installation and Maintenance Software License Management Devices System Storage Management (Physical & Logical Storage) Security & Users Communications Applications and Services Print Spooling Problem Determination Performance & Resource Scheduling System Environments Processes & Subsystems Applications Installation Assistant Using SMIT (information only)

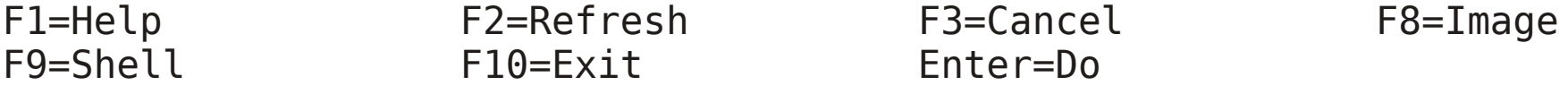

#### SMIT

Change / Show Characteristics of a User

Type or select values in entry fields. Press Enter AFTER making all desired changes.

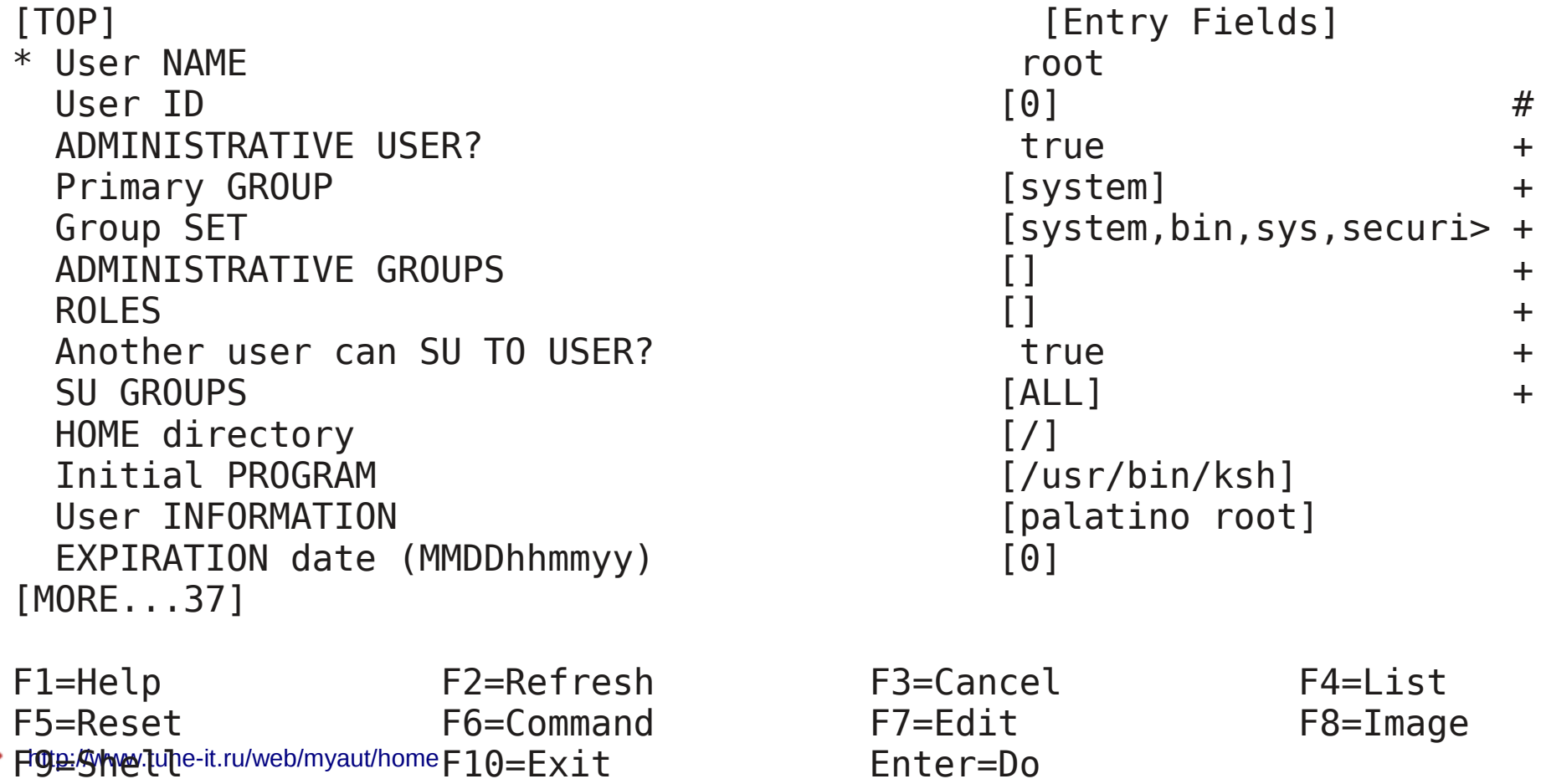

# SMIT

- Три версии
	- Консольный вариант (smitty)
	- Графическое приложение (smit)
	- Web-интерфейс (через WebSM или pconsole)
- Ведет три лога:
	- smit.log, smit.script и smit.transactions
- Интерфейс к консольным командам AIX

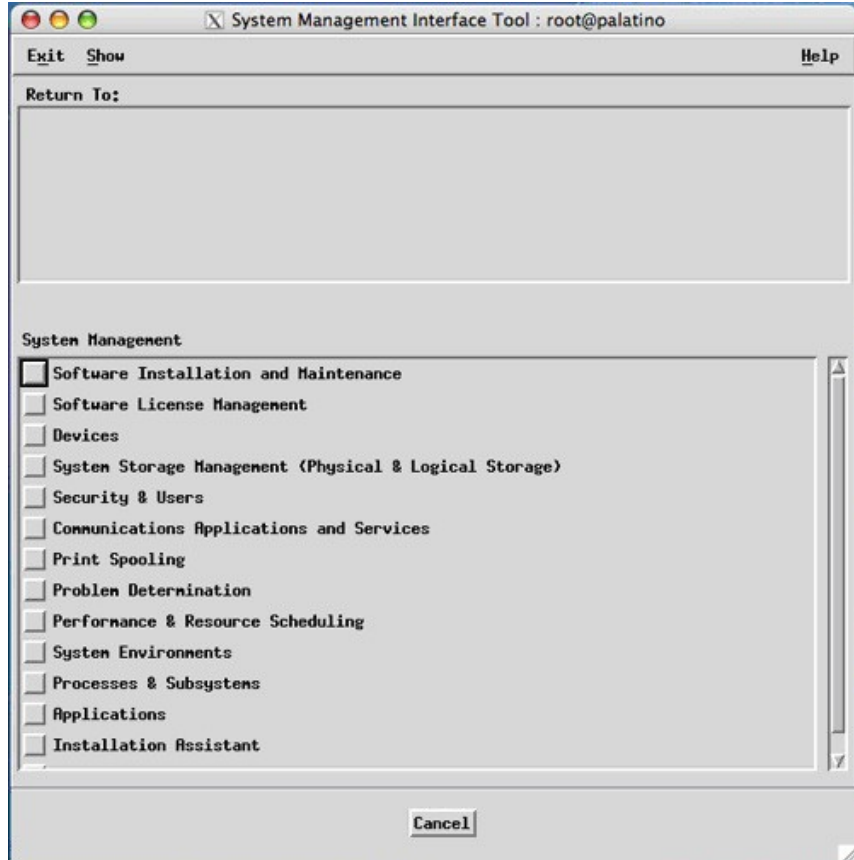

#### Версия AIX

- Base level базовая версия установленного AIX Base Level
- Technology level  $$ содержит исправления и поддержку новых возможностей
- Service Pack набор патчей
- Interim  $Fix$  патч на отдельный APAR

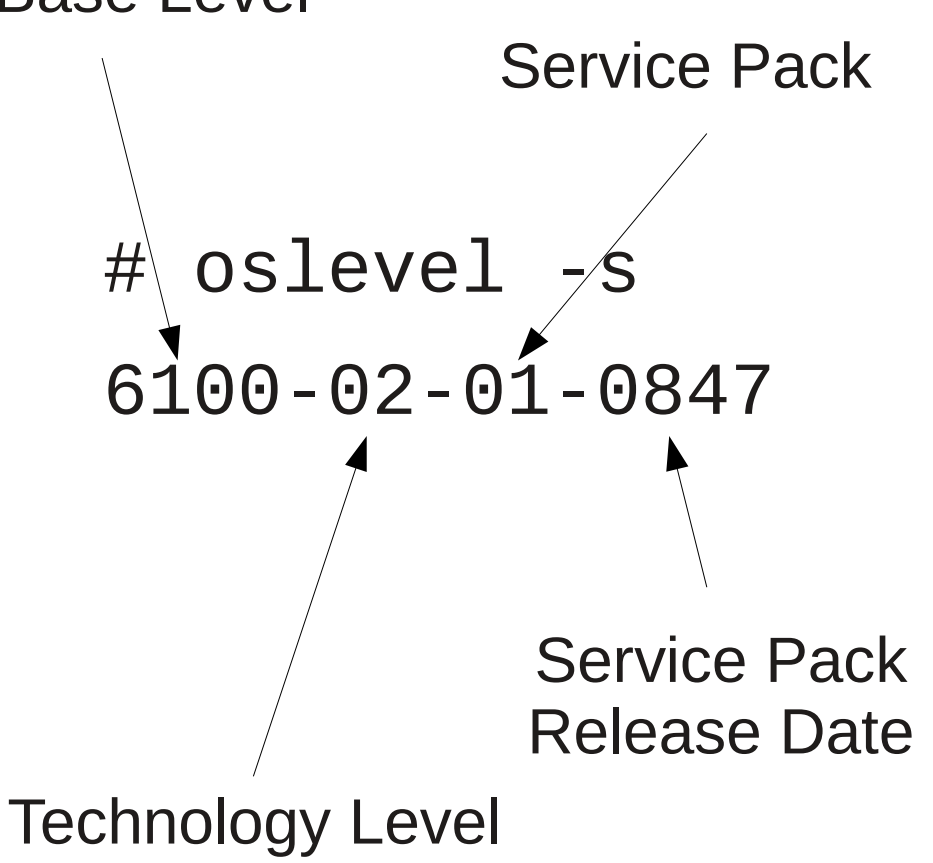

#### Менеджеры пакетов в AIX

- LPP (Licenced Program Product) проприетарное ПО AIX
- Иерархическое именование:

bos.net.tcp.server

• Управляется  $installp$ , lslpp

- AIX ToolBox Linuxприложения в AIX
- Управляется rpm

Универсальная утилита geninstall

#### Менеджеры пакетов в AIX

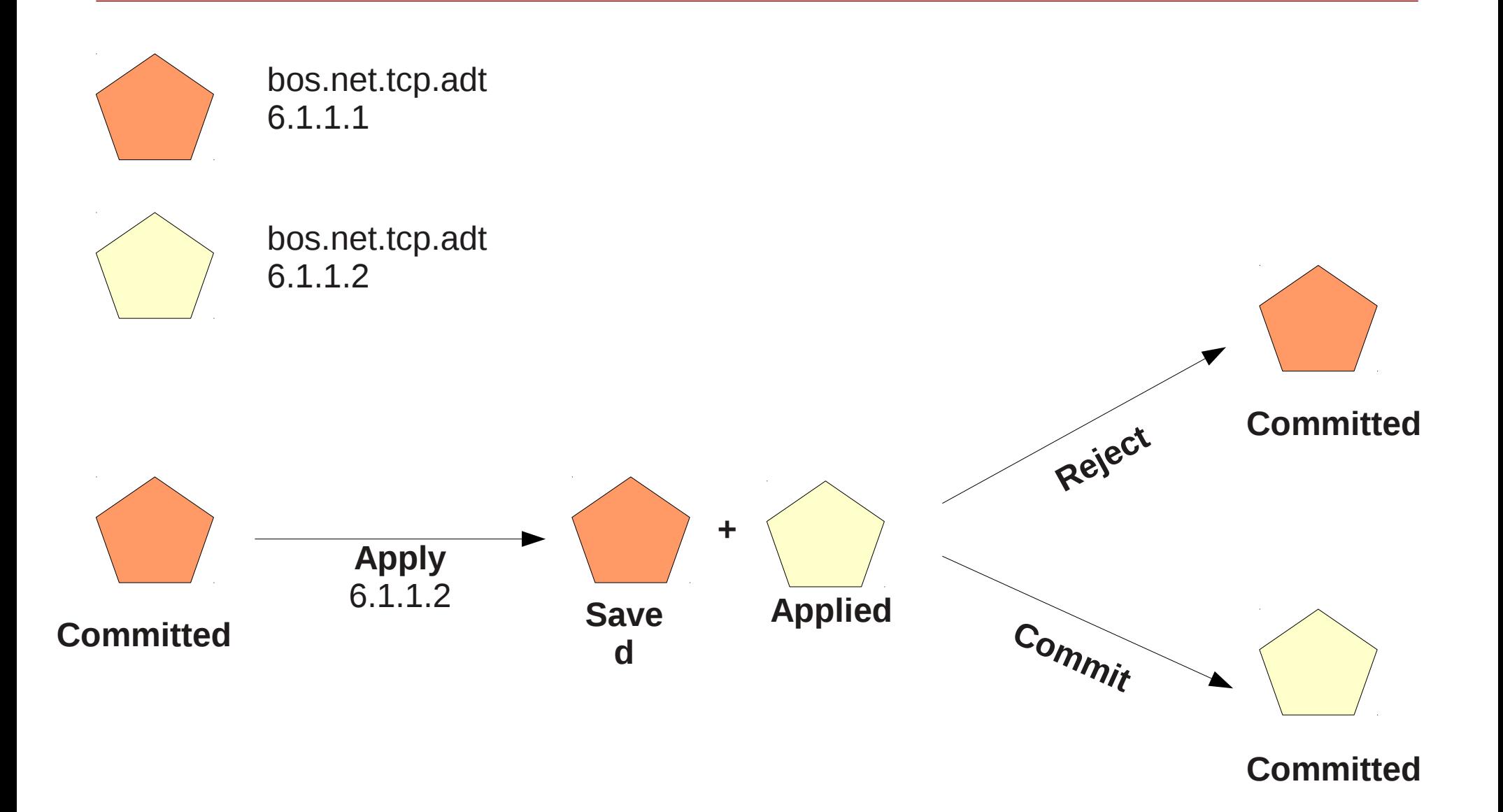

## Обновление AIX

- Получение обновлений
	- Автоматически через SUMA
	- Вручную через Fix **Central**
	- Получение interim fix от техподдержки по APAR
- Установка обновлений
	- smit update all
	- Вручную installp/rpm/genins tall для отдельных пакетов
	- Interim fixes через emgr

# Object Data Manager

- Бинарный репозиторий текущего состояния AIX
	- Настройки ТСР/IР
	- Устройства
	- Лог ошибок
	- Меню SMIT

и др.

- Низкоуровневый интерфейс
	- odmshow
	- odmcreate, odmdrop
	- odmadd, odmchange, odmdelete, odmget

 $#$  odmget -q 'name like hdisk\* and parent = scsi0' CuDv

# Управление устройствами

• Имя устройства

ent0

- Physical Location Code (prtconf) U78A0.001.DNWGGRX-P1-C3-T2
- Vital Product Data (1scfg)
	- Серийный номер, MAC-адрес, Part Number
- Состояние устройства и Logical Code (1sdev, rmdev, mkdev, cfgmgr)
- Атрибуты устройства  $(Isattr, chattr)$
- Слоты (1sslot)

# Управление устройствами (ODM)

Предопределенные

- $PdDv$  драйвера и методы драйвера
- $PdAt aTpM6yTbI$ (диапазон и значение по-умолчанию)
- PdCn подключения к адаптерам

Индивидуальные

- CuDv описатели устройства
- $CuAt$  атрибуты
- СиDер зависимости
- CuDvDr /dev
- CuVPD серийный номер, производитель, и т. д.

# Конфигурация TCP/IP

• en0 - стандартный Ethernet (DIX), et0 — IEEE 802.3

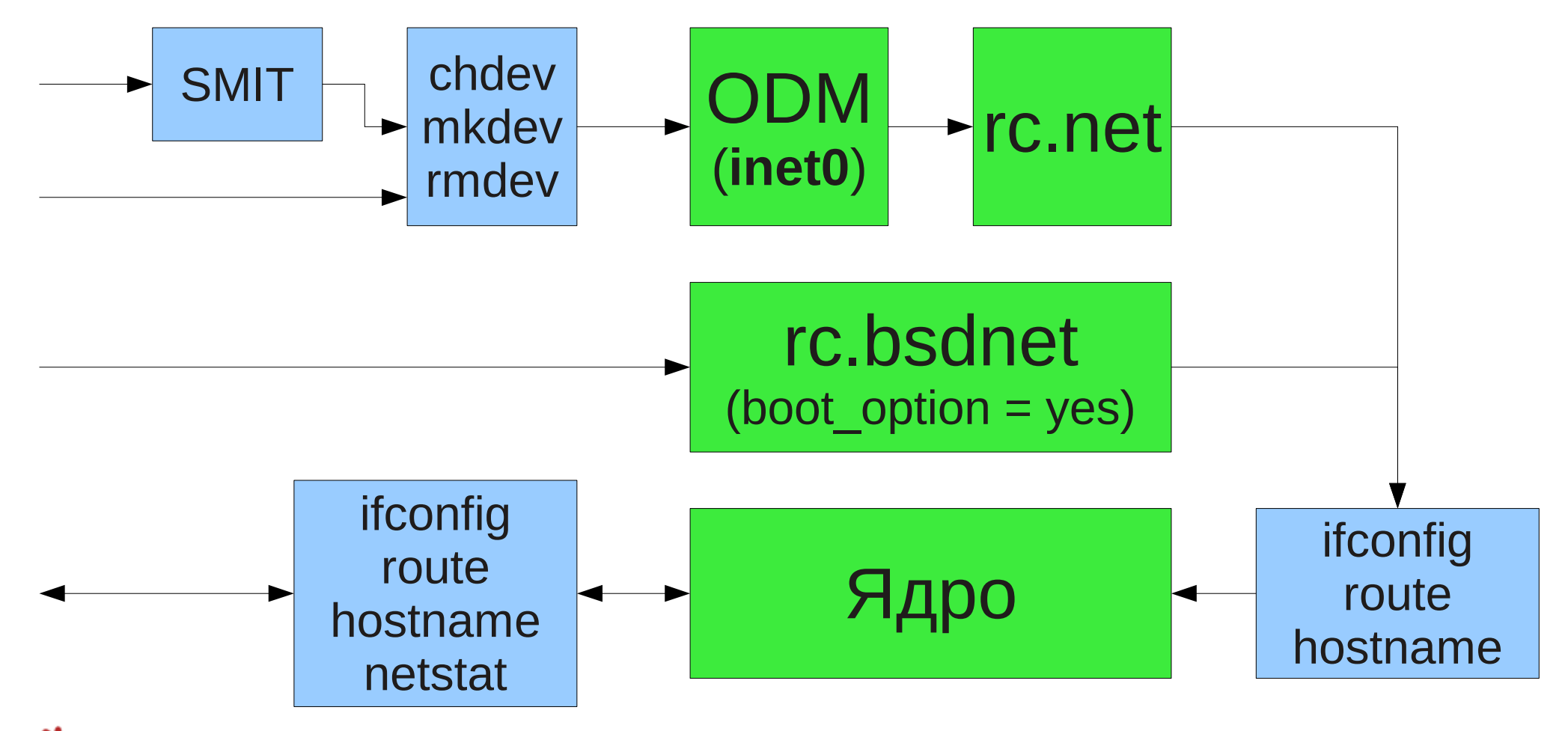

# Logical Volume Manager

- Все диски объединяются в VG (Volume Group). Нет слайсов и разделов в привычном смысле
- Три типа VG: Original, Big, Scalable
- RAID-1 зеркалирование (copies, до 3х) и RAID-0 (striping)
- Может работать поверх SAN. Совмещение RAID СХД и RAID LVM не рекомендуется
- Для HDD: политика планирования, политика размещения, Mirror Write Consistency, Write Verify.

### Logical Volume Manager

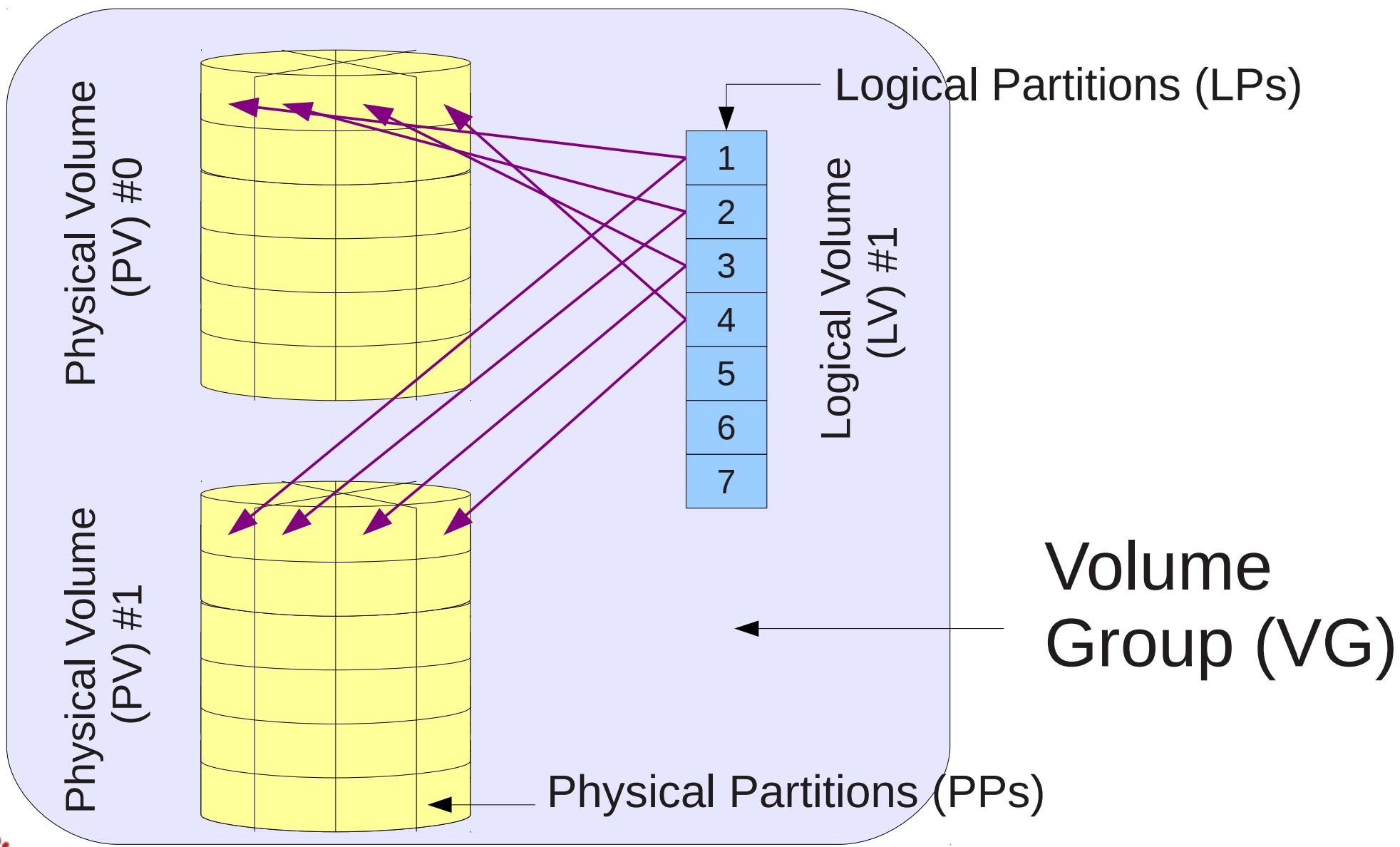

# Метаданные в LVM

- На дисках
	- VG Descriptor Area
	- VG Status Area
	- LV Control Block
- В ODM
- В конфигурационных файлах
	- /etc/filesystems
	- /dev/lvname

![](_page_22_Figure_9.jpeg)

#### Метаданные в LVM

**PV List**

● PVIDs

• VGDA count + PV state

**LV List**

- LVIDs + LV name
- Количество copies

**Physical Partition Map**

Trailer Time Stamp

![](_page_23_Figure_11.jpeg)

![](_page_23_Figure_12.jpeg)

![](_page_23_Figure_13.jpeg)

# Logical Volume Manager

- rootvg:
	- $\cdot$  hd1 /home
	- $hd2 lusr$
	- $hd3 tmp$
	- $\bullet$  hd4 /
	- $hd5$  загрузочный LV
	- $\cdot$  hd6 paging space
	- $hd8 nor \Phi C$
	- $\cdot$  hd9var /var
	- hd10opt /opt
	- $\cdot$  hd11admin /admin
- VG
	- Список lsvg [-o]
	- Свойства lsvg VG
	- $\bullet \rightarrow PV:$  lsvg -p VG
	- $\bullet$   $\rightarrow$  LV: lsvg -1 VG
- LV
	- Свойства Isly LV
	- $\bullet \rightarrow PV$ : lslv -1 LV
	- $\bullet \rightarrow \textsf{LP}$  map: lslv -m LV
- $\cdot$  PV
	- Список 1spv
	- Свойства 1spv PV
	- $\bullet \rightarrow LV$ : lsvg -1 VG
	- $\bullet \rightarrow PP: 1$ svg -p VG

# Journaled file system

- Родная система AIX JFS и JFS2 (с AIX 5.1)
	- В AIX 5.3 JFS2 или Enhanced JFS стала ФС по-умолчанию
- Журналирование метаданных
- Миграция между JFS и JFS2 невозможно без backup-restore
- Схожа с UFS: inode, allocation groups, суперблок

 $\cdot$  JFS2

- Уменьшение размера ФС на-лету
- Больший размер файлов (до 16 TB), поддержка экстентов
- В+ деревья для директорий
- Шифрование данных и снапшоты
- Поддержка внешнего журнала

## Journaled file system

- Посмотреть суперблок: lsfs -cq /data
- Информация о inode: istat datafile1
- Создание ФС:
	- crfs -v  $jfs2 \n\$
	- -g datavg \
	- -a size=1G -m /data
- /etc/filesystems
	- # grep -p /data  $\lambda$ /etc/filesystems

/data:

...

- $dev = /dev /fs$ lv $00$
- $vfs$  =  $jfs2$
- $mount = false$
- $account = false$

## Journaled file system

- Посмотреть суперблок: lsfs -cq /data
- Информация о inode: istat datafile1
- Создание ФС:
	- crfs -v  $jfs2 \n\$
	- -g datavg \
	- -a size=1G -m /data
- /etc/filesystems
	- # grep -p /data  $\lambda$ /etc/filesystems

/data:

...

- $dev = /dev /fs$ lv $00$
- $vfs$  =  $jfs2$
- $mount = false$
- $account = false$

#### Резервное копирование в AIX

- На уровне  $AX$ 
	- Традиционные UNIX-команды (напр. tar, рах, сріо, ...)
	- backup и restore
	- Снапшоты JFS2
	- mksysb (для rootvg)
	- savevg/restorevg (для пользовательских VG)
- Снапшоты на уровне устройств SAN
- Специальное ПО (NetBackup, Tivoli Storage Manager)

## backup и restore

- Бэкап по имени файла (на смонтированной ФС)
	- Абсолютные и относительные имена
- Бэкап по inode  $(\Phi C)$ размонтирована)
	- Поддерживает инкрементальные бэкапы
	- История в /etc/dumpdates

• Синтаксически похожа на tar:

# backup -iqvf /dev/rmt0 < listfile

# find . | backup -iqvf /mybackup.log

# restore -xvf /mybackup.log

# backup -u 1 /tmp/mybackup /data

# restore -rqvf

## Снапшоты JFS2

- Оригинальная ФС называется snappedFS
- Автоматически замораживает I/O
- Требуется 2-6% snappedFS
	- Внешний снапшот (отдельный LV)
	- Внутренний снапшот (внутри snappedFS)
- Администрируется snapshot/ rollback/backsnap

![](_page_30_Figure_7.jpeg)

# mksysb

- Резервное копирование rootvg
- Основа для установки AIX:
	- Клонирование
	- Не-интерактивная инсталляция
	- **Восстановление** системы
	- Загрузочный образ

![](_page_31_Figure_7.jpeg)

## Загрузка AIX

![](_page_32_Figure_1.jpeg)

# Загрузка AIX

- Загрузка из BLV и запуск ядра
- Загрузка из BLV RAMFS и Reduced ODM
- Запуск init из RAMFS
	- rc.boot 1 конфигурирует устройства из Reduced ODM
	- rc.boot 2 активирует rootvg
	- rc.boot 2 переносит ODM (Cu\*) и /dev на rootvg
- Запуск init из rootvg

![](_page_33_Figure_8.jpeg)

### Сервисы AIX

- init читает inittab
	- 2 multiuser mode
	- $S$ ,s,M,m  $\sim$  sigle user mode
	- $3-9$  изменяемые режимы
	- $a,b,c,h$  изменяемые режимы
- Смена run-level telinit
- Интерфейс mkitab, chitab, rmitab
- /etc/rc.d скрипты
	- Преимущественно для поддержки сервисов из AIX ToolBox
- System Resource **Controller** 
	- Слежение за сервисами, аварийный перезапуск
	- lssrc, stopsrc, startsrc, refresh

# Логи AIX

- Собственные логи приложения, syslog
- $a\log$  служба для ведения логов
	- alog -o -t boot логи загрузки
- error log (errlog)
	- errpt
	- errnotify

![](_page_35_Figure_7.jpeg)

# System dump

- Полный дамп ядра
	- Традиционный
	- Firmware Assisted
- Live Dump
- Диагностическая информация о системе snap
- Автоматическе при ошибке ядра
- Команда sysdumpstart
- **Специальная** комбинация клавиш
- Кнопка Reset или через **HMC**
- Remote Reboot (через сериальный порт)

#### Расширенные опции инсталляции

![](_page_37_Figure_1.jpeg)

# THE END